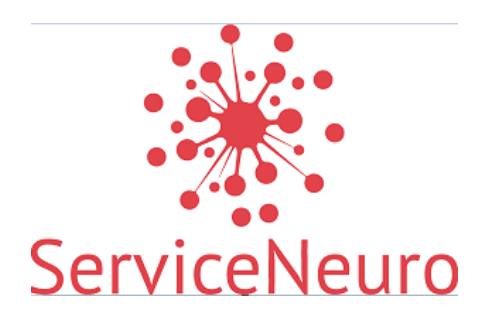

ООО «СервисНейро» 115201, г. Москва, Каширский проезд, дом 13, Помещение XIII, эт 2, ком 34 [8-800-250-01-04](tel:8-800-250-01-04) [sn@ssoft24.com](mailto:sn@ssoft24.com) http://neuro.ssoft24.com/

## **ПРОГРАММНОЕ ОБЕСПЕЧЕНИЕ**

**«Программа аналитической обработки данных объемного баланса газа в сетях магистральной транспортировки «Monitor Telemetry Neuro»**

Устранение неисправностей ПО

Москва, 2023г.

Если у диспетчера в процессе эксплуатации системы возникла неисправность: операция, работа которой противоречит содержимому руководству пользователя, или программа неожиданно закрылась, перестала отвечать на запросы («зависла») или появилось сообщение об ошибке, - то ему необходимо обратиться к администратору системы. Далее администратор системы самостоятельно устраняет неисправность (если неисправность незначительная, и он обладает информацией по ее устранению) или обращается в службу техподдержки компаниипроизводителя ПО по контактам, указанным при передаче дистрибутива или в специальном окне «О программе».

При формировании запроса необходимо быть готовым к следующим действиям:

- Назвать эксплуатирующую организацию;

- Описать неисправность с указанием текста ошибки;

- Подробно описать действия пользователя, которые привели к возникновению; неисправности

- Предоставить экранные снимки (скриншоты) ПО с неисправностью;

- Предоставить информацию о версии операционной системы (ОС), на которой функционировало ПО и ее разрядность;

- Предоставить сведения о версии установленного ПО, на котором наблюдалась ошибка.

При наличии ответов на эти вопросы разработчик оперативно выяснит источник неисправности и выпустит обновленную версию ПО. После ее выпуска она передается заказчику для обновления. При отсутствии ответов на вышеперечисленные вопросы процесс поиска источника неисправности может затянуться.

Для устранения неисправности компания-разработчик может потребовать включить ведение отладочных логов в ПО, воспроизвести нештатную ситуацию, и после чего предоставить их.

2